## 1 徳島県電子入札システムで提出するファイル形式

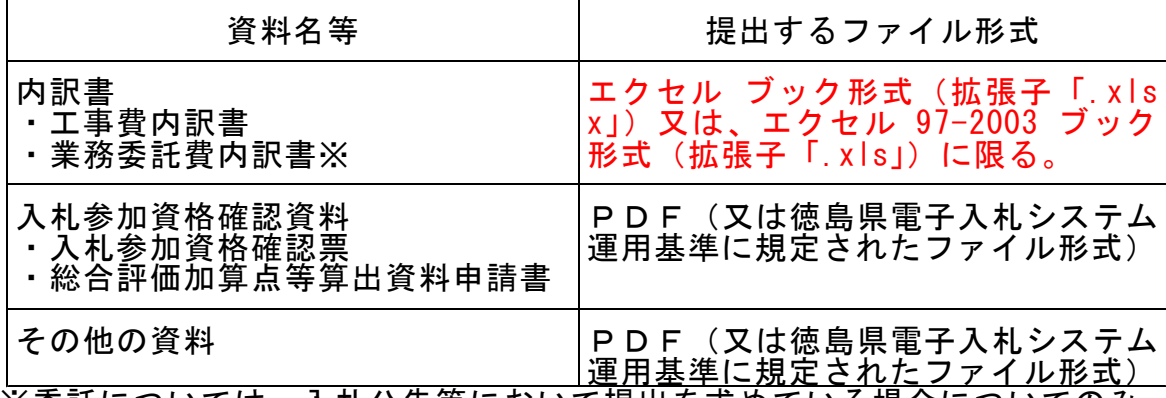

※委託については、入札公告等において提出を求めている場合についてのみ

## 2 入札時における過去の無効事例等について

入札に際し、近年、初歩的なミスにより無効や失格となる事例が発生しております。 ついては、注意を要する項目として、代表的なものをお示ししますので入札に あたっては、ご留意願います。

## ※入札参加希望者の自己点検用ですので、<u>本様式は、提出する必要はありません!</u>

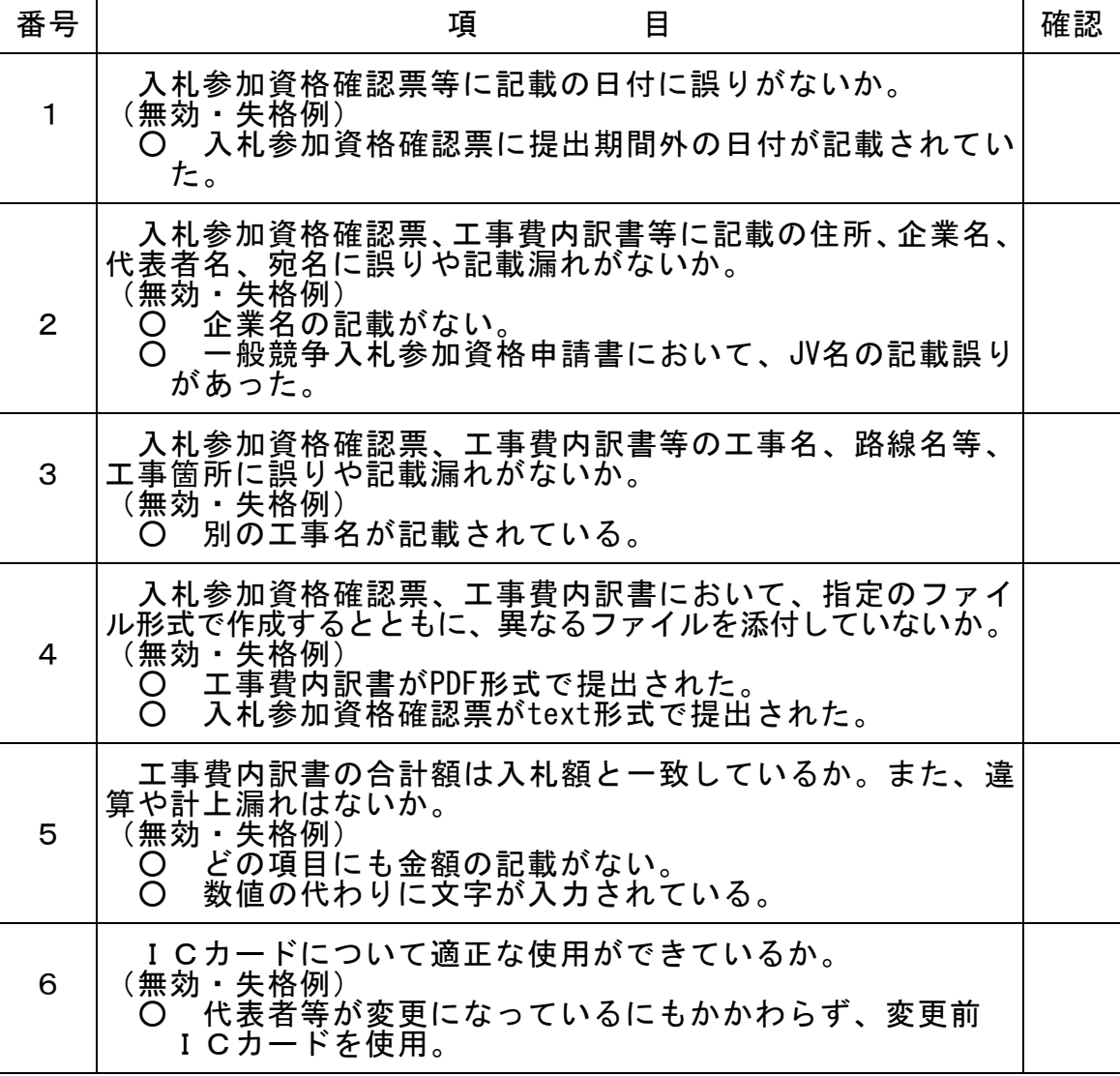

入札にあたっては入札公告、共通事項等を十分に確認してください!